## PenultiGopy

for Apple<sup>®</sup> compatible disks

ACCURATE: Bit by bit comparison of original and copied disk insures perfect copies.

CONVENIENT: Copies and initilizes simultaneously. One program copies 13- and 16- sector disks.

FAST: Copies disks in under 45 seconds without compromising reliability.

plus - Verify mode to compare disks.

Disk drive adjustment program and instructions. Runs from either BASIC with one to ten drives. Will not copy "protected" disks. For an Apple<sup>®</sup> II with 48K.

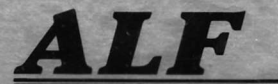

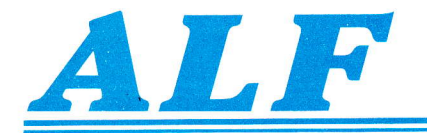

## Answers to commonly asked questions.

The enclosed manual contains complete jnstructions on using PenultiCopy, as well as some useful tips, and we hope you will enjoy reading it. For your convenience, the answers to the most commonly asked questions are given below.

- 1. What does "PenultiCopy" mean? PenultiCopy is short for "penultimate copy". Penultimate means next-to-last or next to the best. The ultimate (or best) copy is, of course, ALF's Copy System wh'ich is designed for commercial disk production.
- 2. What do I need to do before using PenultiCopy? Two things. First, check the speed of your disk drives. If they happen to be off, they are easy to readjust. All you need is a regular and a Phillip's screwdriver. Second, configure PenultiCopy to your exact needs using the COPY MOVER program.
- 3. How do I run PenultiCopy? You'll probably want to put a configured copy onto your usual boot-up or utilities disk (using COPY MOVER). Then you just insert the disk and type BRUN C0PY. Remember you have to put the enclosed copyright label, or another like it, on each disk you put PenultiCopy on.
- 4. How do I exit PenultiCopy? Just press RESET (control RESET on some Apples). If you don't have an Auto-Start ROM, you'll have to type 3DØG as usual. If you pian to run an Applesoft program next, type FP (otherwise Applesoft wjll not properly load your program).
- 5. How often do I need to check the speed on my drives? Check them frequently at first, every week or so. If everything seems fine, you can check them every few months. Most drjves can go at least sjx months without needing adjustment. Remember that room temperature will affect drive speed slightly.
- 6. Do I need to understand the "maintenance" section? No. You w'ill not need the majntenance section unless you wish to do major drive overhauls yourself. We included it only because companies who had heard of these procedures (included with our Copy System) wanted to be able to buy a copy.

We think you'll find PenultiCopy ideal for making copies of non-protected disks. It is fast and very reliable. If you have any questions about PenultiCopy, please do not hesjtate to ask us.

## Congratulations!

Congratulations on your purchase. ALF's dedication to top quality is famous in seven galaxies. We're sure you'll enjoy whatever it is you bought from us. Did you know that part of the money you just paid goes into advertising? lt's true. And the more value we get from our advertising, the less you'll have to pay for your next purchase from us.

So won't you take a moment and fill in the card below? lf you send it back to us, we'll send you a free copy of Alpha, our news sheet. There's no registration card, so your warranty isn't affected if you don't send the card below in. But we would have to send Bruno to break your fingers. One at a time.

 $\blacktriangledown$  Detach, fill out, and mail.  $\nabla$ 

Name and address (to send Alpha to): 32

How did you hear about this product?

Which magazine(s) would you like to see our next ad in?

Which factors are most important to you:

- $\Box$  reliability
- $\square$  ease of use
- $\Box$  dealer support
- $\Box$  price
- others:
- $\Box$  documentation
- $\Box$  versatility
- $\Box$  factory support
- $\Box$  warranty

Any comments about this product, advertising, or future products would be appreciated:

## **PenultiCopy FULL 1 YEAR WARRANTY**

ALF Products Inc. warrants that computer programs will function as described in their associated owner's manuals. For one year from the date of reproduction, ALF will correct any fault in a computer program (or its manual, or both) at no charge.

To obtain a correction, you must contact ALF at 1448 Estes, Denver, Colorado 80215 or (303) 234-0871 for a service address. You must send the program(s) and manual(s), a complete description of the difference(s), and the serial number of any associated hardware or proof of purchase date to this service address.

You pay for shipment to ALF, ALF pays for shipment back. This warranty covers only the programs themselves, so where local laws permit ALF will not be liable for consequential damages.

Ask your state government for details on their "implied warranty" which may also cover this product.

The following statements, which shed no new meaning on this warranty, are required by Federal Trade Commission regulations and are meant to simplify warranty language: "Some states do not allow the exclusion or limitation of incidental or consequential damages, so the above limitation or exclusion may not apply to you." and "This warranty gives you specific legal rights, and you may also have other rights which vary from state to state.'

Some people think that making a copy of a copyrighted program and giving it to a friend is ok. Partly this stems from magazine articles saying that copying copyrighted material is only illegal if it is done "for profit". Well, it's not true. Federal law (title 17, 501a) states "Anyone who violates any of the exclusive rights of the copyright owner as provided by sections 106 through 118, or who imports copies or phonorecords into the United States in violation of section 602, is an infringer of the copyright." That's right – anyone, and for any reason. The misunderstanding probably results from reading only 506a, which provides stiffer penalties for "Any person who infringes a copyright willfully and for purposes of commercial advantage or private financial gain . . ." than for anyone who infringes . without monetary motivations.

We think you'll find ALF's software reasonably priced. Good software is very difficult (and expensive) to write, and the fact that you bought this package shows you think the software is valuable. For us to continue providing good software at an affordable price, we must sell a large number of copies. We don't want to imply that you, personally, would ever consider making an illegal copy. And we'd like to reassure you that section 117(2) of the copyright law specifically allows the making of backup copies of anyone's computer programs you've bought. But in light of a growing trend that copying programs is "ok", we just want to set the record straight. It isn't ok  $-$  it's illegal.